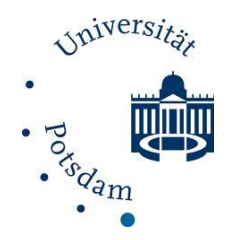

## **Standards wissenschaftlicher Arbeiten**

## **0. Format:**

- Blocksatz
- Schriftgröße 12 (Times New Roman); Arial auch möglich, dann Schriftgröße 11
- Rand: links ca. 2,5 cm; rechts ca. 3,0 cm
- Seitenzahlen (beginnend mit Gliederung oder Text)
- **1. Gliederung**: Dezimalklassifikation

# *Beispiel:*

- 1. Geschlecht
- 1.1 Männer
- 1.1.1 Arbeitslose Männer
- **2. Anmerkungen/Fußnoten** im Text:
	- durchgezählt
- **3. Zitieren im Text**: Amerikanisch; vor das jeweilige Satzzeichen. Beispiel: (Brücher 2004: 122).
- **4. Hervorhebungen** im laufenden Text: nur *kursiv;* längere Zitate, Beispiele usw. in kleinerer Schrift in einem eigenen Absatz.

# **5. Literaturverzeichnis**

*5.1 Eigenständige Veröffentlichung* Familienname, Vorname (Jahr): Titel. Verlagsort: Verlag.

*Beispiele:*

Brücher, Gertrud (2004): Postmoderner Terrorismus. Zur Neubegründung von Menschenrechten aus systemtheoretischer Perspektive. Opladen: Verlag Barbara Budrich.

Kron, Thomas/Schimank, Uwe (2004): Die Gesellschaft der Literatur. Opladen: Verlag Barbara Budrich.

*5.2 Beitrag in Sammelwerken*

Familienname, Vorname (Jahr): Titel. In: Familienname, Vorname (Hrsg): Titel. Verlagsort: Verlag, S. xx-xxx.

# *Beispiel:*

Schimank, Uwe (2004): "Innere Freiheit" und "kleine Fluchten". In: Kron, Th./Schimank, U. (Hrsg.): Die Gesellschaft der Literatur. Opladen: Verlag Barbara Budrich, S. 201-244.

Wintersemester 16/17 ● Einführung in die soziologische Theorie LV "Einführung in die soziologische Theorie"

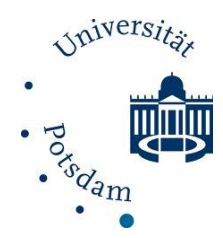

- *5.3 Veröffentlichung im Rahmen einer Reihe:* Familienname, Vorname (Jahr): Titel. Reihenbezeichnung, Band (Bd.nr.). Verlagsort: Verlag.
- *5.4 Beiträge in Zeitschriften:* Familienname, Vorname (Jahr): Titel. In: Titel der Zeitschrift Jahrgang, Ausgabe, S. xxxx.
	- *Beispiel:*

Luhmann, Niklas (1995): Kausalität im Süden. In: Soziale Systeme. Zeitschrift für soziologische Theorie 1, 1, S. 7-28.

### *5.5 Unveröffentlichte Quellen, z.B.:*

*- Dissertation*

Müller, Gustav (2003): Das Individuum. Diss. A. Dresden: Technische Hochschule/Psychologische Fakultät.

*- Expertise*

Schmidt-Schulze, Michaela (2001): Zur Lage der Frauen. Expertise (unveröff.).

*- Forschungsbericht* Kunz, Ewald (2000): Verwaltungs- und Gebietsreform. Forschungsbericht (unveröff.).

*- Manuskript* Einstein, Albert (1919): Relative Skizze. Ms. (unveröff.).

#### *5.6 Zitationen aus dem Internet:*

Name der Institution (Jahr): Titel. http://www. [Zugriff: Datum]. Familienname, Vorname (Jahr): Titel. http://www. [Zugriff: Datum].

#### *Beispiele:*

Bundesamt für Statistik (2009): Entwicklung der Privathaushalte bis 2015, Ergebnisse der Haushaltsvorausberechnung 2007. http://www.destatis.de/ jetspeed/portal/cms/Sites/destatis/Internet/DE/Content/Statistiken/Zeitreihen/LangeReih en/Bevoelkerung/Content75/Irbev06a,templateId0renderPrint.psml [Zugriff: 13.10.2009].

Meuser, Michael (2009): Dual career couples - Paararrangements und institutionelle Bedingungen. http://www.tu-braunschweig.de/MedienDB/ schulung/dccmeuserVortrag.pdf [Zugriff: 1.12.2009].

Wintersemester 16/17 ● Einführung in die soziologische Theorie LV "Einführung in die soziologische Theorie"

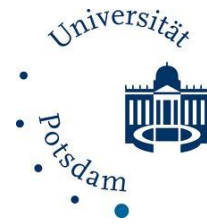

- **6. Abbildungen/Grafiken**: Sie können Abbildungen/Grafiken direkt in Ihr Manuskript einbauen. Sie können uns zusätzlich separate Dateien zur Verfügung stellen. Denken Sie daran, dass sich der Umbruch verändert, die Abb./Grafiken also an andere Plätze kommen könnten. Also Abb./Grafiken nicht mit "wie folgende Abbildung zeigt:" o.ä. einleiten!
- **7. Abkürzungen**: Abkürzungen, die aus zwei oder mehr Buchstabenkombinationen bestehen, werden ohne Leerschlag hinter dem jeweiligen Punkt geschrieben: z.B., u.a., a.a.O.

Auch zwischen Seitenzahlenangaben und f. bzw. ff. wird kein Leerschlag gelassen: S. 13ff., S. 123f.